FEDERAL RESERVE BANK OF NEW YORK  $A + 10446$ 

**New York,** N.Y. 10045

**A R E A C O D E 212-720-5000**

March 25, 1991

TO: All Depository Institutions Receiving Government ACH Entries, in the Second Federal Reserve District:

Attached is a letter from the Department of Treasury, Financial Management Service (FMS) announcing the expansion of Phase II of the Government Notification of Change (N0C) Program to all depository institutions, effective April 5, 1991. This means that as of this date, the Federal Reserve Bank of New York will accept paper Government NOC items for conversion to automated form. The Treasury will continue to accept paper NOCs directly from depository institutions at no charge.

The Federal Reserve Pank of New York will utilize a history database of ACH items to convert paper notification of change items received from financial institutions to automated form to insure accuracy. Only 10 days will be maintained on our database. Therefore, to ensure that the information for NOCs submitted by your institution can be derived from our database, it is important that you send us these items on a timely basis.

Government agencies require the account type (demand or savings) to be indicated on an NOC. The paper NOC form, which must be used to submit such items at this Bank, has a demand/savings indicator on the upper left. Please ensure that the account type is indicated by checking the appropriate box. If this box is not checked, the NOC can not be processed and will be returned.

The fee for converting a paper Government NOC to automated form is \$1.00 per item. Financial institutions are encouraged to automate NOCs by obtaining on-line origination capability using a Fedline or by having a correspondent or service bureau originate these items for them.

If you have questions about how to submit paper Government NOCs to the Federal Reserve Pank of New York, please call Gladys Santana at (212) 720-5200, or Richard Latish at (212) 720-5641. To receive forms to submit paper NOCs, fill in the request form attached and return it to the Automated Payments Division at this Bank.

Andrew Heikaus, Manager Funds Transfer Department

Attachments

Digitized for FRASER http://fraser.stlouisfed.org/ Federal Reserve Bank of St. Louis

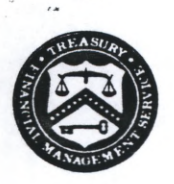

#### **DEPARTMENT OF THE TREASURY** FIN ANCIAL MANAGEMENT SERVICE WASHINGTON, D.C. 20227

To: All Depository Institutions Receiving Government ACH Entries

Subject: Government Notification of Change

On April 5, 1991, the Financial Management Service will expand Phase II of the Notification of Change (NOC) Program to all depository financial institutions. Phase II allows financial institutions that are not automated to submit NOCs on paper forms to their servicing Federal Reserve Bank, local ACH association, or data processor for conversion to automated form and subsequent processing via the ACH system.

To ensure that your NOCs are processed by Government agencies, financial institutions should make sure they have received the original payment information. Government agencies match the information on the NOC to the original payment information on their files. Financial institutions using data processors should make sure they are receiving the original payment information that was submitted by Government agencies. If your payment information has been truncated or changed by the data processor, you cannot create a correct NOC.

Procedures for processing Government NOCs are contained in the Green Book (Payments Section, Chapter 7) and in the NOC Operational Guide, a copy of which is attached. If you need additional copies of the Guide or a copy of the Green Book, please contact your local Customer Assistance Staff (CAS) office.

For further assistance, contact our NOC staff on (202) 287-0467 or the CAS in your region.

Austin, TX Chicago, IL Philadelphia, PA Washington,DC (512) 482-7240 Birmingham, AL (205) 731-0642 (312) 353-5622 (215) 951-5398 (202) 786-8000 Kansas city, KS (913) 236-3470 San Francisco,CA (415) 974-7228

Sincerely,

*C w* <sup>t</sup>*/tZJzuJIL<sup>7</sup>*

Susan Veintemillas, Manager Product Implementation Branch Product Integrity Division

Attachment

# **NOTIFICATION OF CHANGE**

**DIREST** DEPOSIT

A Notification of Change (NOC) is used by a financial institution to notify a Federal Government agency to correct or change account information in an entry the agency processed through the Automated Clearing House (ACH) network.

### TYPES OF NOTIFICATIONS OF CHANGE

#### Automated NOC

Automated NOCs are computer-generated by a financial institution (FI) or its service bureau and delivered to Government agencies via the ACH network. Automated NOCs are the preferred method to notify Government agencies of change information. When high-volume changes (100 or more) are necessary, automated NOC procedures should be used.

Procedures for preparing automated NOCs can be found in documentation provided with your software and in Financial Management Service and Federal Reserve System publications. Procedures can also be found in non-government publications such as the ACH Rules published by the National Automated Clearing House Association.

#### Paper NOC

Financial institutions that do not have the capability to automate NOCs can prepare and submit NOCs on paper forms. These forms are subsequently automated and delivered to Government agencies via the ACH. Obtain NOC forms from your servicing Federal Reserve Bank (FRB) or your local ACH Association.

For each ACH entry requiring a change, complete one NOC form per applicable Change Reason Code. Copy all information exactly as it appears on your Entry Register, otherwise, agencies may not be able to process your NOCs. Enter the correct information in the appropriate Change Field(s). See the sample NOC form on the reverse side of this guide.

NOTE: The information on your Entry Register may have been reformatted by your data processor. Consult with your processor to ensure that your Entry Register contains all the information precisely as it was originated by the Government.

Contact your servicing FRB, local ACH Association, or data processor for specific instructions on where to send NOC forms. DO NOT SEND completed NOC forms to Government agencies.

The number of paper NOCs for high-volume changes could become overwhelming. Paper NOC filers should determine if automated NOC procedures or other automated options are available through their data processor. See the Green Book for additional options.

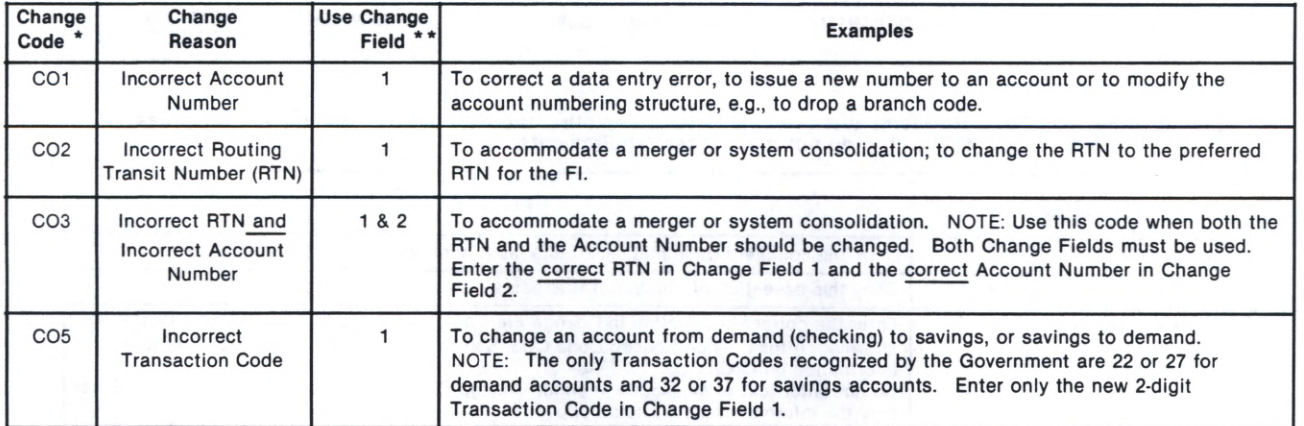

#### Table 1. Change Reason Codes for Government ACH Entries

NOC may not be used to change the ownership or title of the account; for example, a change of name requires the recipient to contact his/her Government agency, and a change from one FI to another by the recipient requires a new enrollment. Regulations covering the use of NOCs are found in Title 31, U.S. Code of Federal Regulations, Part 210 (see the Green Book).

\* The use of any other Change Reason Code is not authorized. Unauthorized change codes cannot be processed by Government agencies.

\*\* Change Field refers to the data element name on the NOC form (see the sample NOC form and Table 2 on the reverse side for more information).

This guide is published by the FINANCIAL MANAGEMENT SERVICE, a bureau of the Department of the Treasury. For further assistance, please call the Customer Assistance Staff in your region: Austin, TX (512) 482-7240; Birmingham, AL (205) 731-0642; Chicago, IL (312) 353-5622; Kansas City, KS (913) 236-3470; Philadelphia, PA (215) 951-5398; San Francisco, CA (415) 974-7228; Washington, D.C. (202) 786-8000.

HOW TO COMPLETE THE NOC FORM **interference number for each data**<br> **it is interference** to the data of the data of the data Below are samples of a paper NOC form and an Entry Register. Using the corresponding reference number for each data element, match the information requested on the NOC form to the data found on the Entry Register. The location of the data on your Entry Register may be different from the sample. All information must be copied left justified on the NOC form, precisely as it was originated by the Government. Data elements 1-5 and 7-13 on the NOC form must be copied literally from the Entry Register; data elements 6 and 14 on the NOC form are where the new change information must be entered.

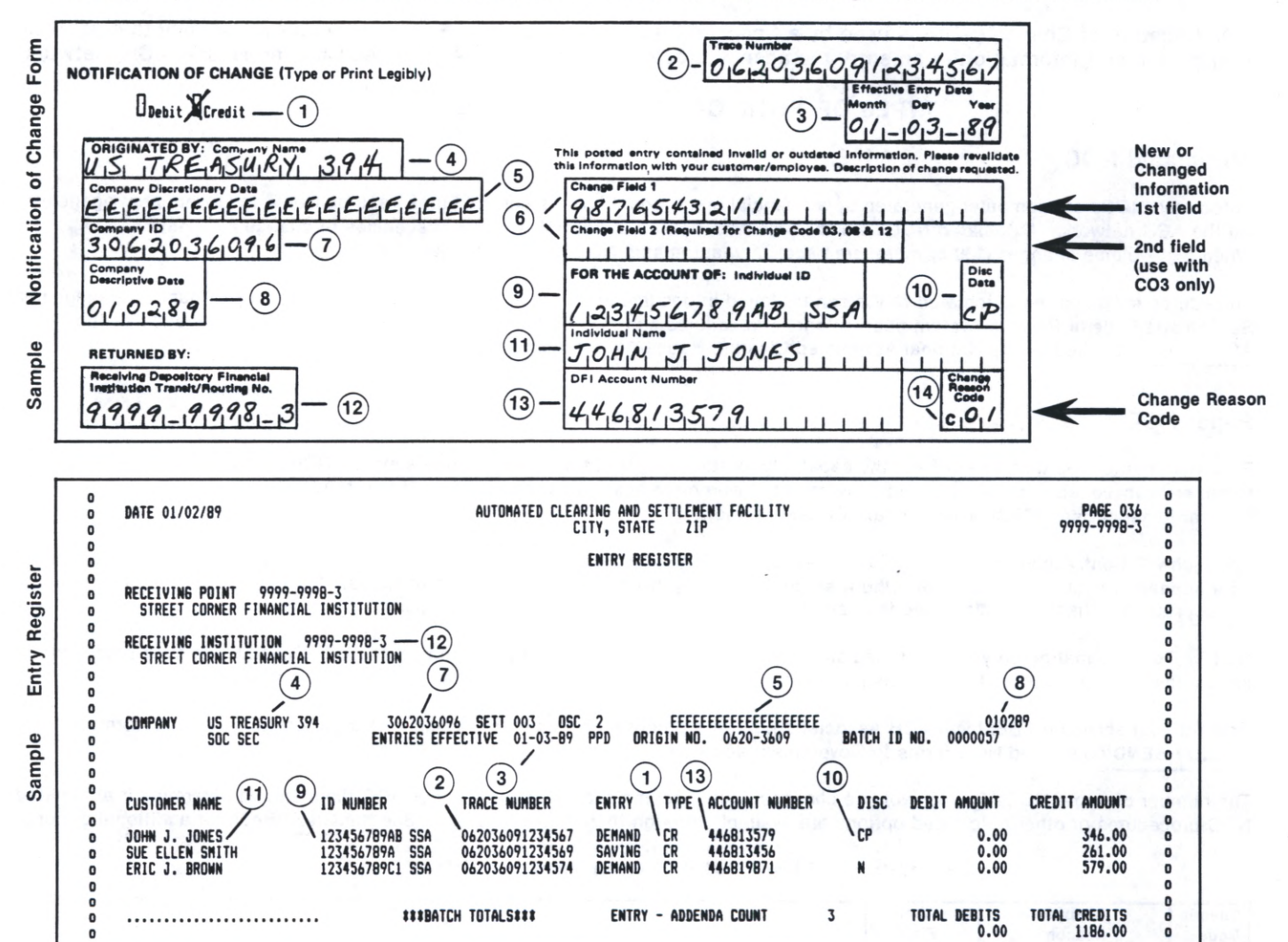

Table 2. Other specific Data Element requirements for completing the NOC form. Government agencies cannot process NOCs that do not meet these requirements.

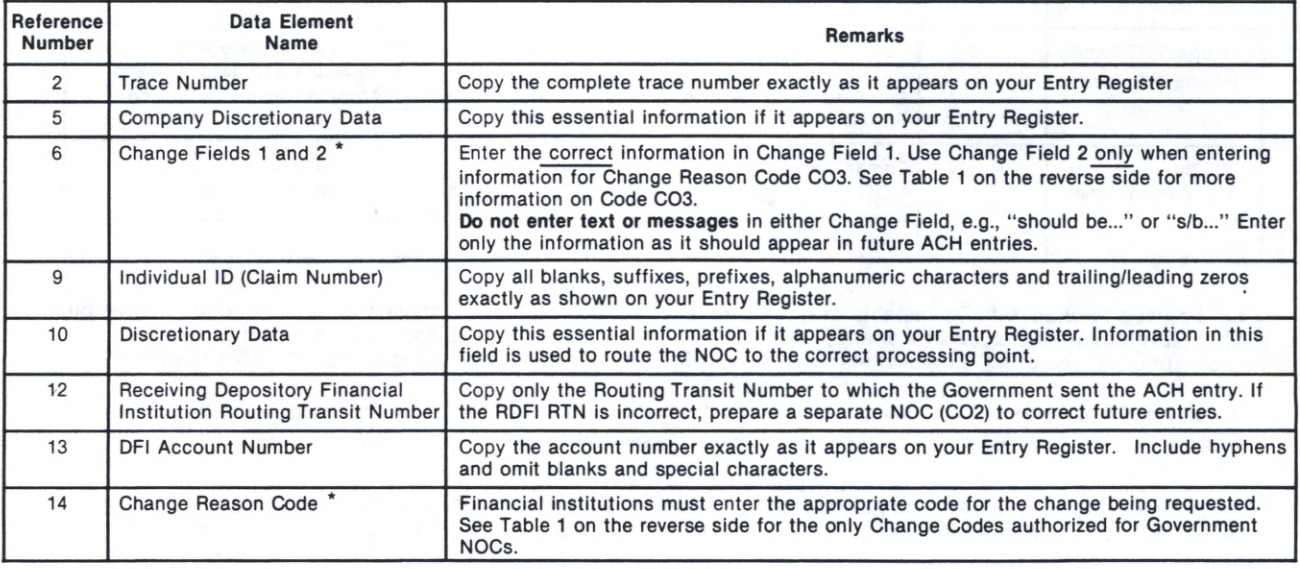

<sup>\*</sup> The Change Field(s) information must agree with the Change Reason Code used. (7/89)

**PL** 

## ACH FORMS REQUEST

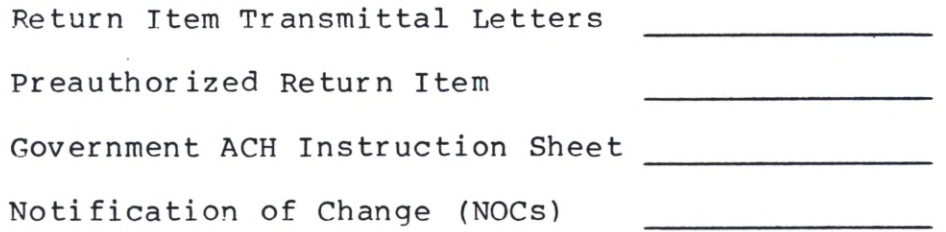

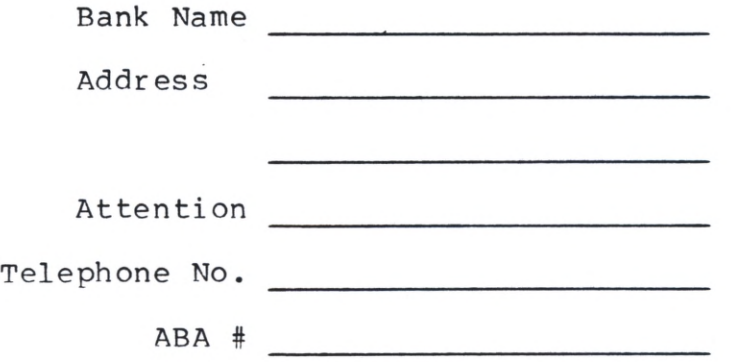

 $\mathbf{a} = \mathbf{a} \cdot \mathbf{v}$  . We

Return Request To: Automated Payments Division Federal Reserve Bank of New York 33 Liberty Street New York, NY 10045